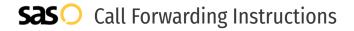

# Telco Depot **Call Forwarding.**Everything You **Need to Know.**

## How do I turn on call forwarding on a Telco Depot phone?

Telco Depot provides telecommunication services, and offers various calling features. To set up these features, you must contact Telco Depot directly.

#### 1. Get started

Start by forwarding your calls to SAS.

#### 2. Check it

Call your business from another phone to ensure you're forwarded.

#### 3. Have issues

Call your forward number directly to check if the line is working, and try to forward your calls again.

#### 4. We're here

Call 866-688-8912 or visit www.specialtyansweringservice.net

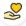

#### Hello

Call forwarding is how you get your businesses telephone calls to SAS

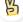

#### Easy

No installation necessary - call forwarding is probably already active on your line

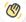

### Goodbye

Cancel call forwarding when you're ready to answer your own calls again

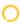

## Telco Depot Call Forwarding FAQs.

- How can I get in touch with Telco Depot?
  You can reach Telco Depot via phone or email.
- What is Telco Depot's phone number?
  You can call Telco Depot by dialing (800) 491-1955.
- What is Telco Depot's email address?
  You can email Telco Depot at info@telcodepot.com.
- Where is Telco Depot located?
  Telco Depot is located at 78 Horseblock Road, Unit 7A, Yaphank NY, 11980.
- What is Telco Depot's website? https://telcodepot.com/

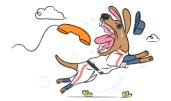